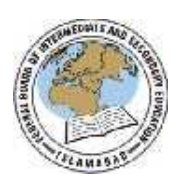

## FEDERAL BOARD OF INTERMEDIATE AND SECONDARY EDUCATION H-8/4, ISLAMABAD

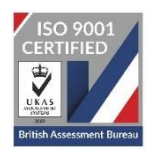

## **COMPUTER SCIENCE SSC**

(National Curriculum 2009)

## **PRACTICAL EXAMINATION (Pattern) 2024**

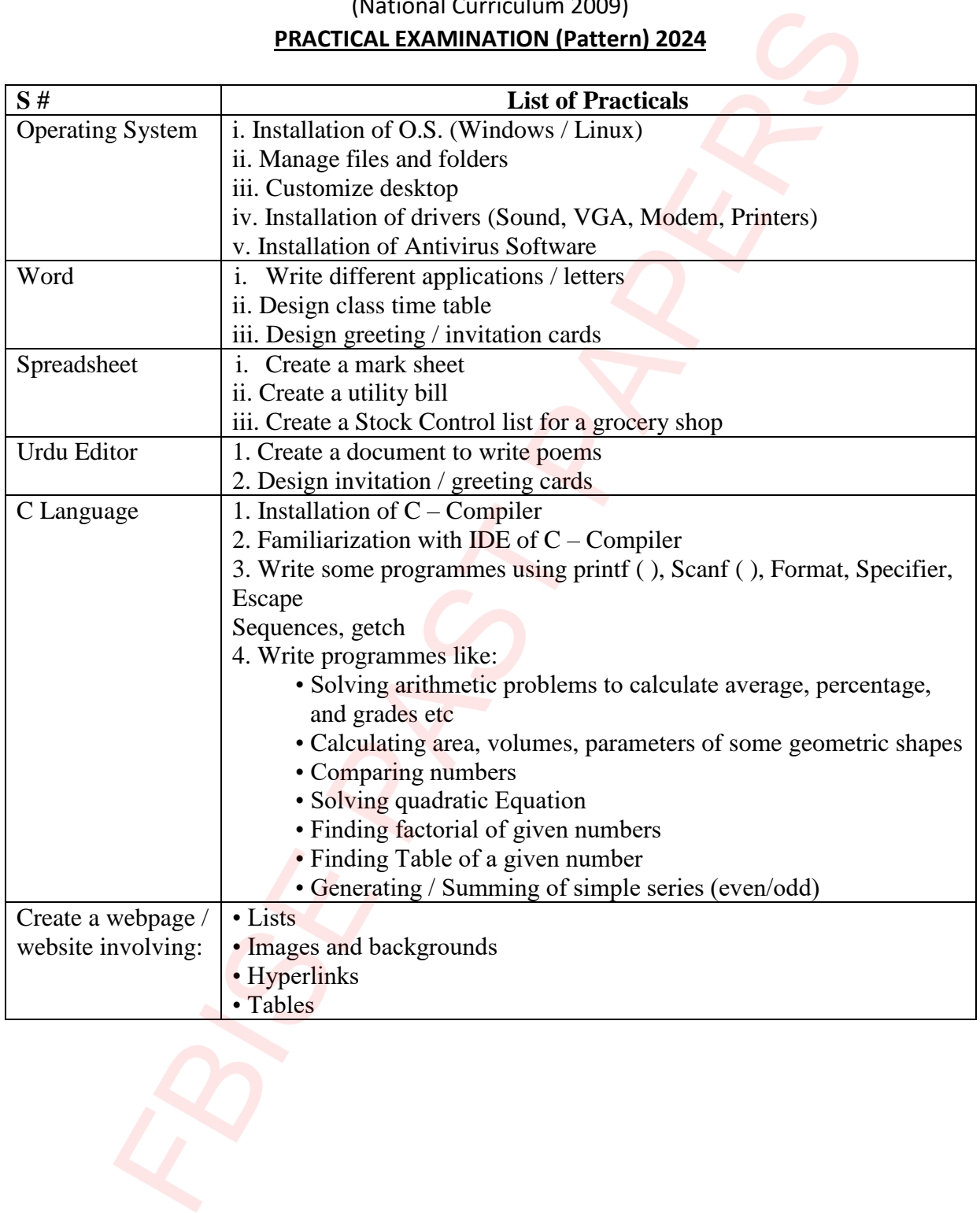

## **Questions to be asked in place of Practical notebook and viva voce. (**Total Marks 10) **Write answers of any five (05) of the following questions on your answer sheet.**

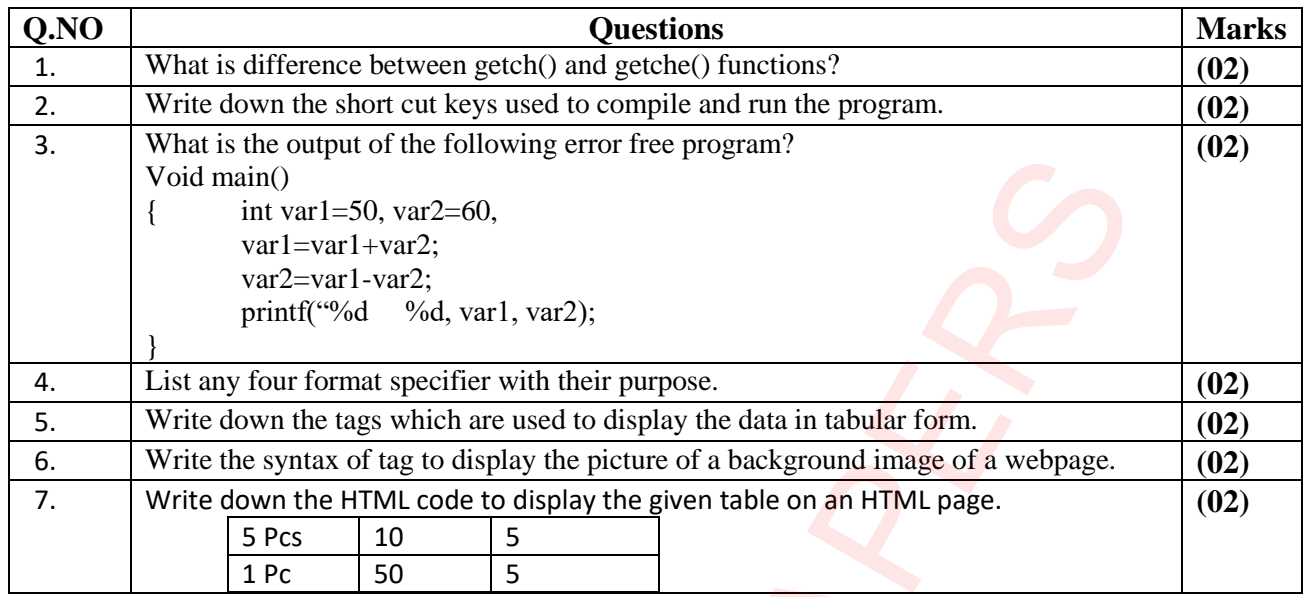

**Note:** The above questions will be asked from students as replacement of the marks of Practical Notebook and Viva Voce. The rest of the conduct/format of practical examination will continue as per practice in vogue.

and rate coupled virtual is constrained to the program.<br>
In the same of the set of the set of the set of the state of the state of the state of the state of the state of the state of the state of the state of the state of